#### **ABSTRAK**

Latar belakang pelaksanaan proyek Tugas Akhir ini adalah pemenuhan aplikasi jaringan yang dapat mempermudah pekerjaan dan meningkatkan fleksibilitas dari aplikasi serupa yang sudah lebih dulu dipakai.

Ada 4 aplikasi utama yang akan dibuat pada proyek Tugas Akhir ini yaitu aplikasi jaringan untuk absensi Fujicon@work Server dan Fujicon@work Client serta aplikasi jaringan untuk berkirim pesan dan data lainya Fujicon Messenger dan Fujicon Mesenger Server. Fitur utama Fujicon@work adalah melakukan pencatatan waktu kedatangan dan pulang setiap karyawan yang menggunakan komputer secara otomatis, selain itu pencatatan waktu lembur juga akan dicatat. Aplikasi jaringan kedua yaitu Fujicon Messenger mempunyai fitur utama pengiriman pesan seperti layaknya program *chatting* serupa tapi selain itu mempunyai beberapa fitur tambahan antara lain *whiteboard*, penambahan teman, *invisible mode* dan lainya. Dan 2 aplikasi lainya adalah *server* yang menangani permintaan dari masing-masing aplikasi c*lient*.

Penggunaan teknologi pada saat proyek dikerjakan meliputi sistem operasi Windows XP SP 2, bahasa pemrograman Visual Basic 6.0 dan Microsoft Access Database.

Hasil akhir dari proyek Tugas Akhir ini adalah tercapainya pemenuhan kebutuhan perangkat lunak yang dibutuhkan untuk mempermudah pekerjaan dari pengguna sistem. Pengguna sistem dalam konteks laporan ini adalah perusahaan yang telah memberikan kesempatan magang kerja yaitu Fujicon Priangan Perdana, PT dan Fuji Planning Consultant, Co., Ltd.

#### *ABSTRACT*

*The background of this Final Project is the needs of networking software that can make work easier and increase flexibility from similar apllication that has been used before.*

*There are 4 main applications that will be made for this Final Project, the first applications is networking application for absence check* called *Fujicon@work and networking application for messaging Fujicon Messenger. Main features of Fujicon@work are records time of every staffs that use the computer when come and leave the office automatically. The second networking application is Fujicon Messenger that will have main features for messaging like any other chatting application. Beside messaging, Fujicon Messenger will have another features like whiteboard, invisible mode and many others. And 2 other applications is server applications that both handle clients application request.*

*Technology that used when project in development progress is Windows XP SP 2 operating system, Microsoft Visual Basic programming language and Microsoft Access Database.*

*The final products from this Final Project is achieved software or software modules that are needed to make works easier for users. Users in this report context are the companies that gave a chance to apprentice, Fujicon Priangan Perdana, PT and Fuji Planning Consultant, Co., Ltd.*

## **DAFTAR ISI**

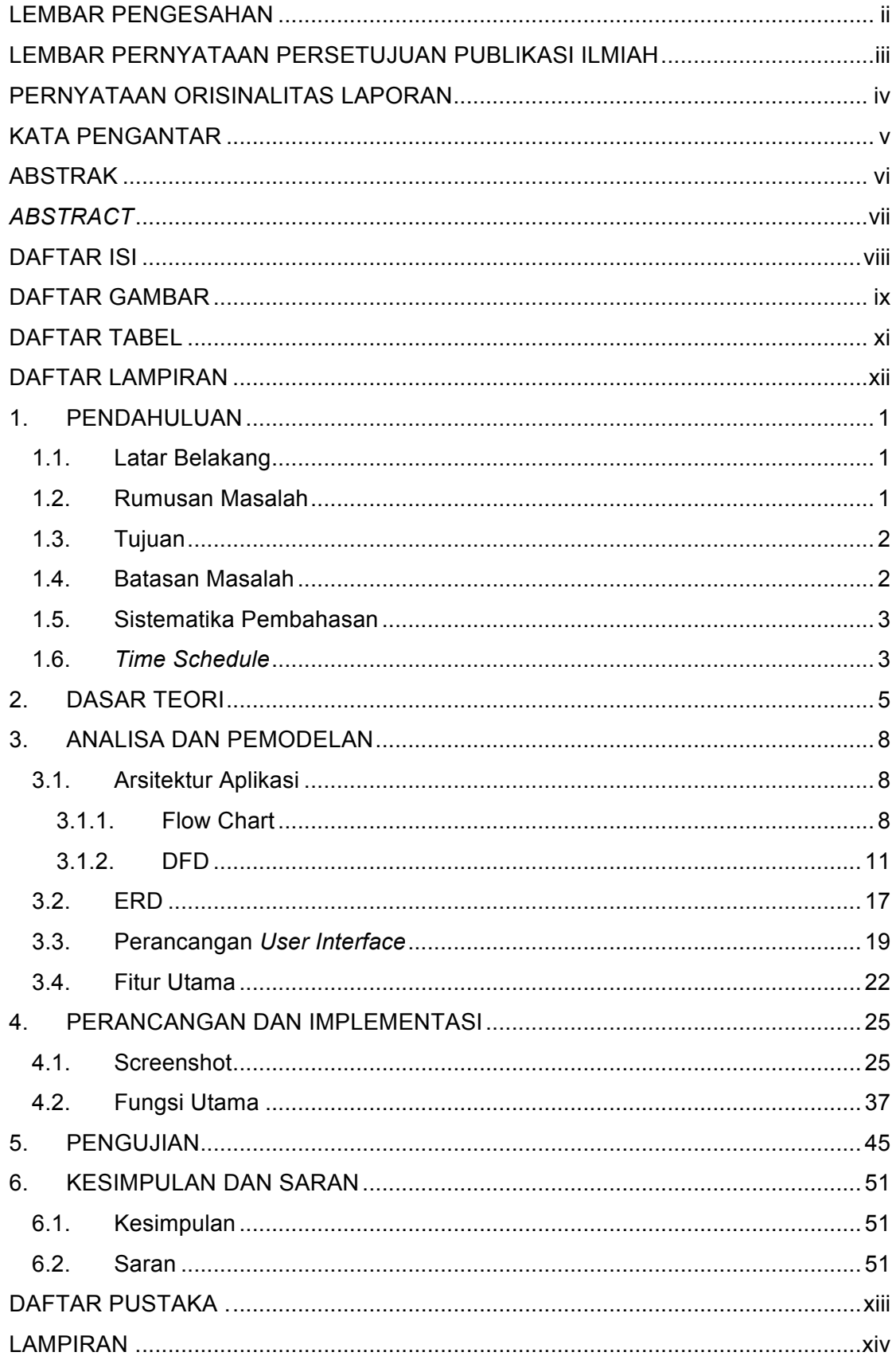

## **DAFTAR GAMBAR**

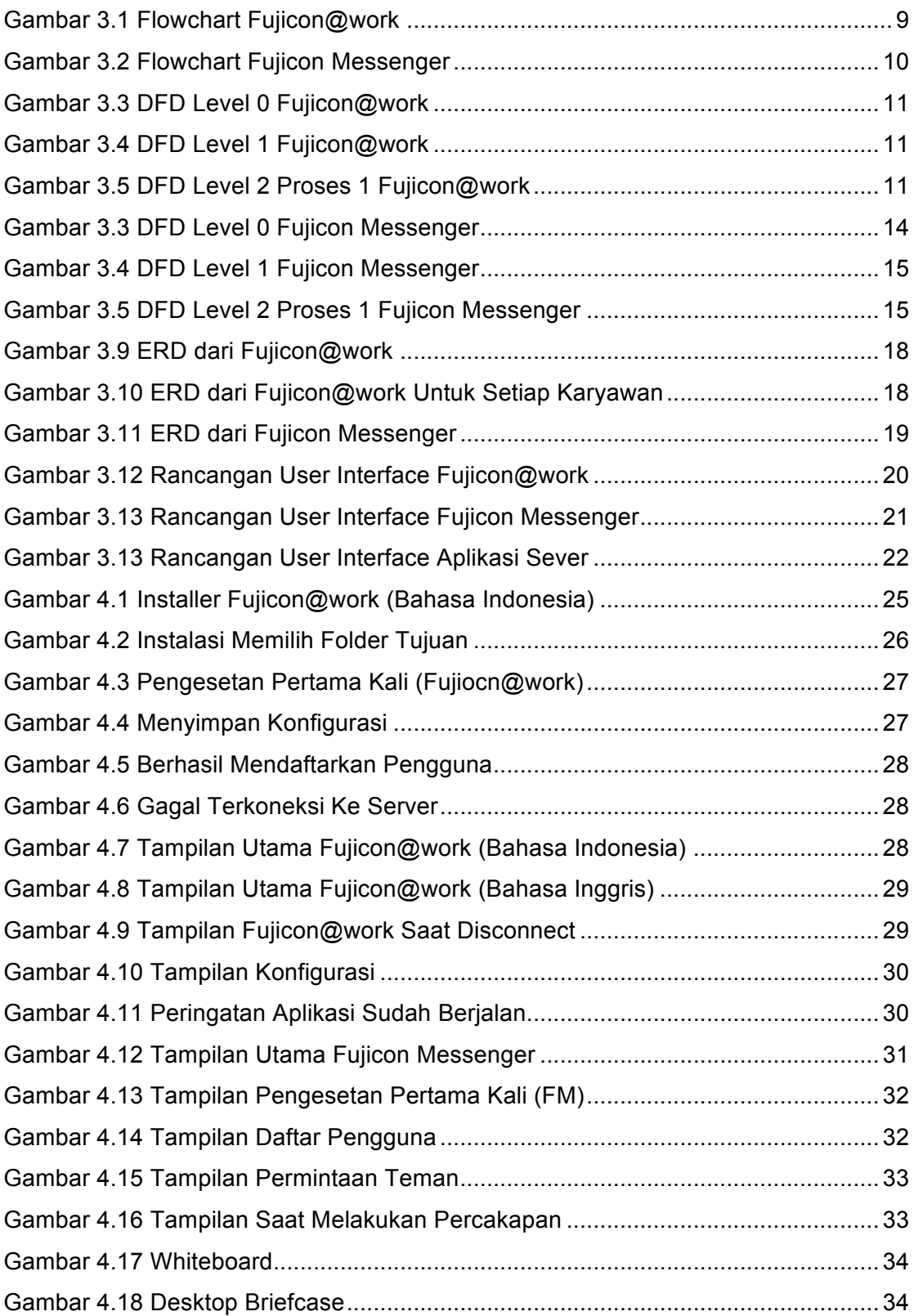

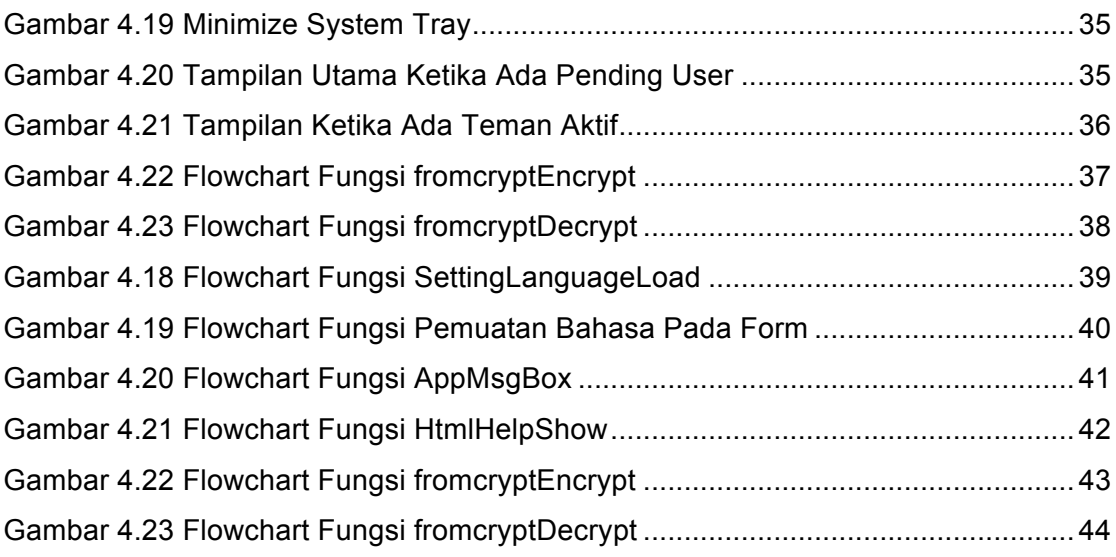

# **DAFTAR TABEL**

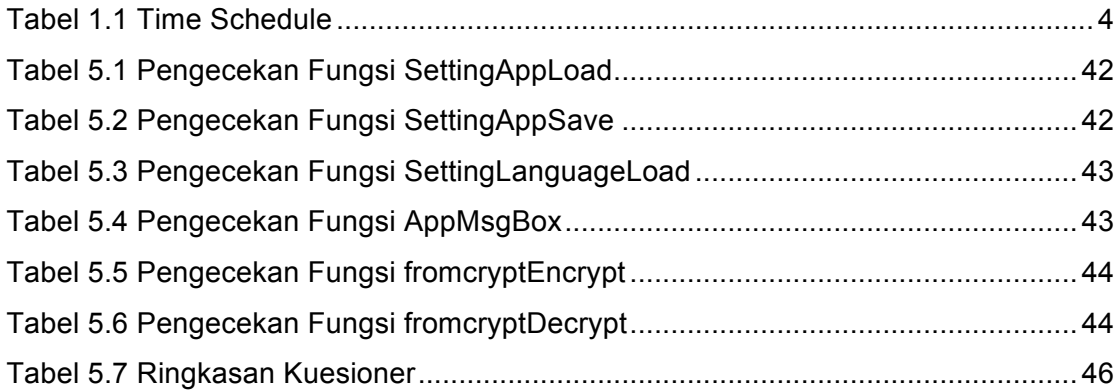

## **DAFTAR LAMPIRAN**

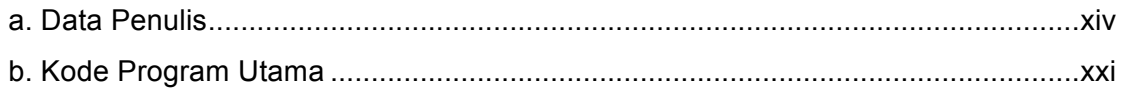